$,$  tushu007.com <<JSP Web >>

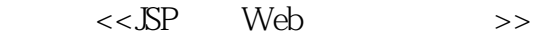

- 13 ISBN 9787040254402
- 10 ISBN 7040254409

出版时间:2009-1

页数:290

PDF

更多资源请访问:http://www.tushu007.com

 $,$  tushu007.com

 $<<$ JSP Web $>>$ 

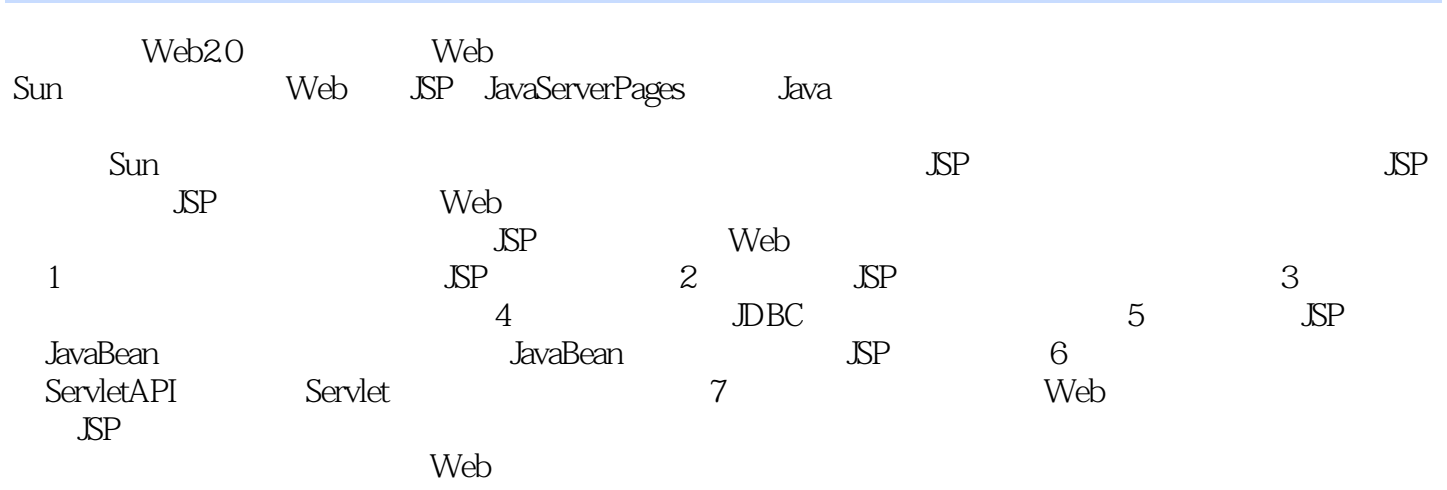

在内容编排上,本书始终通过经典的实际项目来讲述动态Web编程的基本思想、方法和技术。

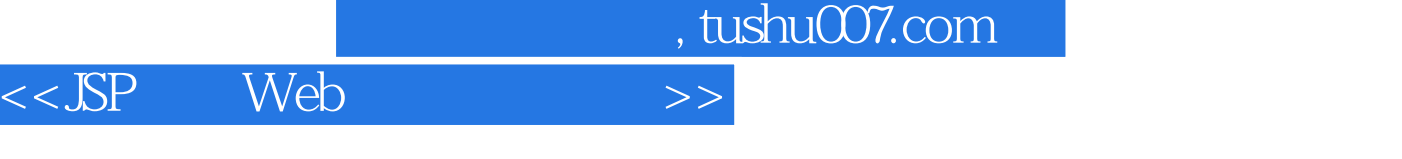

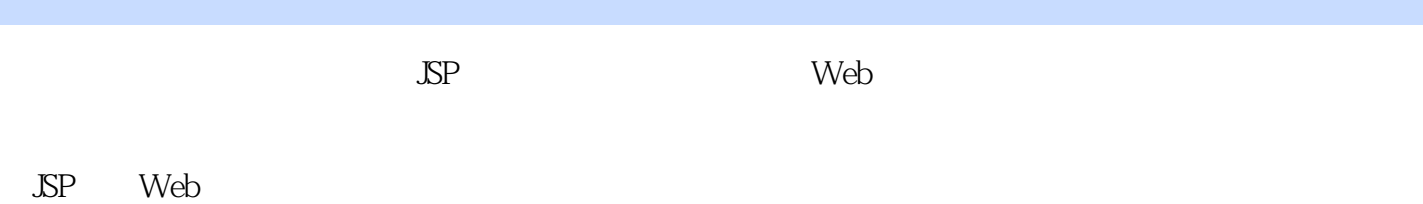

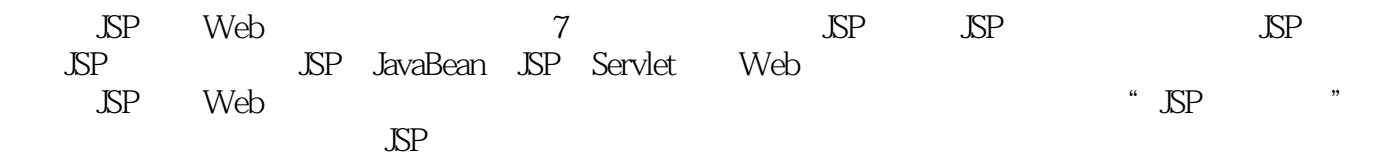

, tushu007.com

 $<<$ JSP Web $>>$ 

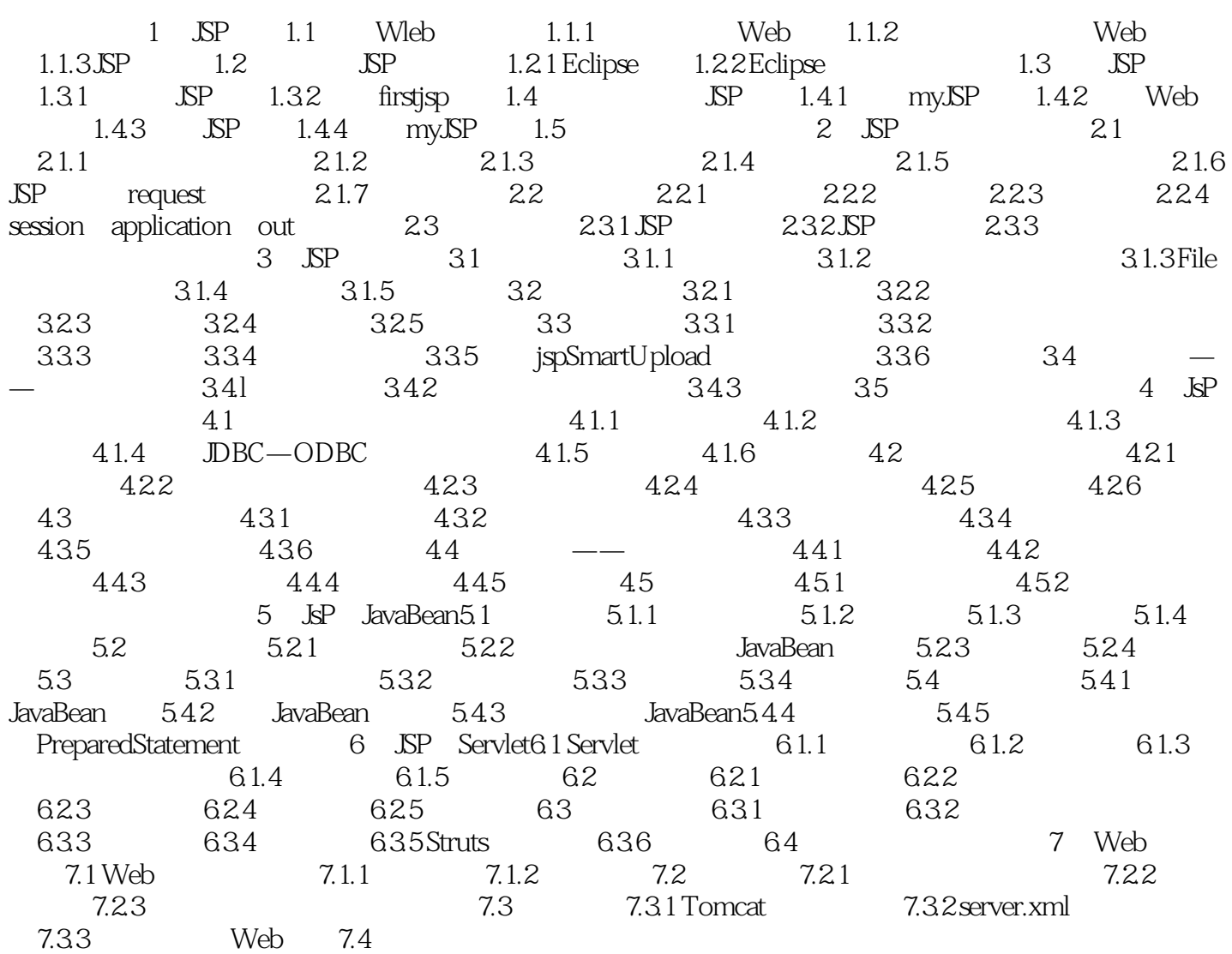

, tushu007.com

 $<<$ JSP Web $>>$ 

章节摘录

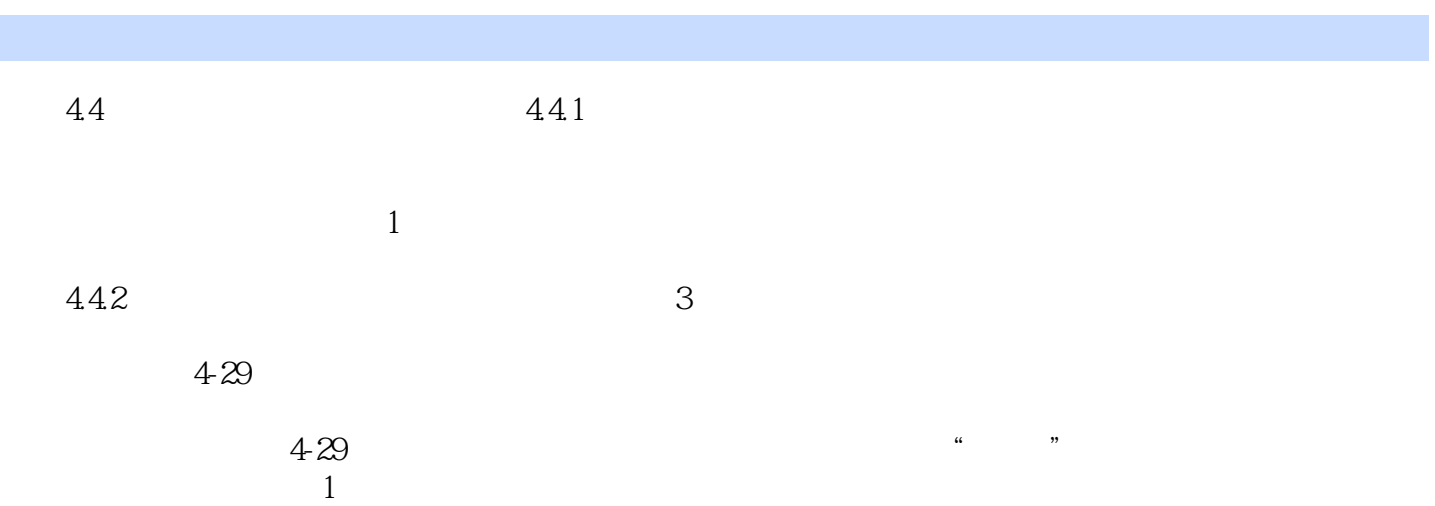

 $\frac{430}{430}$ 

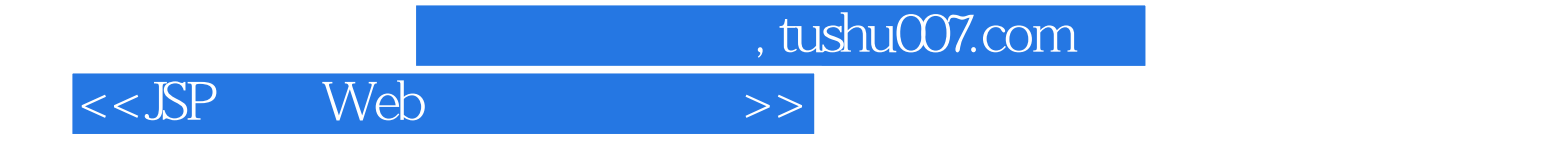

本站所提供下载的PDF图书仅提供预览和简介,请支持正版图书。

更多资源请访问:http://www.tushu007.com